# **BAB IV HASIL PENELITIAN DAN PEMBAHASAN**

#### **A. Hasil Penelitian**

# **1. Gambaran Obyek Penelitian**

**a. Profil dan Sejarah MTs Futuhiyyah 2 Mranggen Demak**

> Madrasah Tsanawiyah Futuhiyyah 2 Mranggen yang beralamat di Jalan Suburan Tengah Kecamatan Mranggen Kabupaten Demak adalah lembaga pendidikan menengah pertama yang berada di bawah naungan Yayasan Pondok Pesantren Futuhiyyah Mranggen Demak yang juga menaungi beberapa lembaga, mulai tingkat dasar sampai menengah atas. Sejak awal beridirnya pada tanggal 12 Juli 1983, Madarasah Tsanawiyah Futuhiyyah 2 Mranggen Demak merupakan lembaga pendidikan khusus untuk siswi putri.<sup>1</sup>

> Madrasah Tsanawiyah Futuhiyyah 2 Mranggen Demak merupakan Madrasah Tsanawiyah yang pertama terakreditasi disamakan di wilayah kabupaten Demak dengan Surat Keputusan (SK) Akreditasi Nomor: Wk/5.a/PP.00.5/1543/1997. Sesuai dengan Piagam Akreditasi tanggal 27 Oktober 2011 yang dikeluarkan oleh Badan Akreditasi Nasional Sekolah / Madrasah (BAN-S/M), Madrasah Tsanawiyah Futuhiyyah 2 Mranggen Demak memperoleh akreditasi dengan peringkat "A".<sup>2</sup>

> Kurikulum yang diterapkan di Madrasah Tsanawiyah Futuhiyyah 2 Mranggen adalah Kurikulum Berbasis Kompetensi (KBK) menginduk kepada Departemen Agama ditambah dengan muatan lokal khas pesantren, seperti Nahwu, Shorof, dan I'lal. Dalam hal ini, Madrasah

<sup>1</sup> Data diperoleh dari dokumentasi *MTS Futuhiyyah 2 Mranggen Demak,* pada tanggal 20 Maret 2020.

<sup>2</sup> Data diperoleh dari dokumentasi *MTS Futuhiyyah 2 Mranggen Demak,* pada tanggal 20 Maret 2020.

Tsanawiyah Futuhiyyah 2 Mranggen juga merupakan salah satu dari tiga Madrasah Tsanawiyah di Jawa Tengah yang dijadikan pilot project Kurikulum Berbasis Kompetensi (KBK) 2004. Seiring dengan tuntutan perkembangan zaman, saat ini Madrasah Tsanawiyah Futuhiyyah 2 Mranggen menerapkan Kurikulum Tingkat Satuan Pendidikan (KTSP) dan juga Kurikulum  $2013.<sup>3</sup>$ 

Dengan tenaga edukatif yang berkualitas dan berpengalaman di bidangnya Madrasah Tsanawiyah Futuhiyyah 2 Mranggen bertekad untuk mencetak kader muslimat yang handal dan berdayaguna, beriman dan bertaqwa serta memiliki wawasan Ilmu Pengetahuan dan Teknologi sebagai wujud pengabdian kepada Agama, Bangsa dan Negara di tengah krisis multidimensi dewasa ini. Tenaga edukatif Madrasah Tsanawiyah Futuhiyyah 2 Mranggen merupakan alumni dari IKIP, UNNES, UNSOED, IAIN, IIWS, UMS, UNISSULA dan perguruan tinggi lainnya, serta alumni pondok pesantren.<sup>4</sup>

Terhitung sejak didirikannya, Kepala Madrasah Tsanawiyah Futuhiyyah 2 Mranggen adalah KH. Muhammad Hanif Muslih, Lc (Kepala Madrasah pertama, sekaligus perintis/pendiri madrasah), kemudian dilanjutkan oleh H. Abdullah Ashif, Lc. Pada periode selanjutnya, Kepala Madrasah Tsanawiyah Futuhiyyah 2 Mranggen Demak adalah H. Kholid, S.H., M.H.. Dan sesuai SK dari Yayasan Pondok Pesantren Futuhiyyah Mranggen Demak pada tahun 2017, saat ini Madrasah Tsanawiyah Futuhiyyah 2 Mranggen Demak dipimpin oleh H. M. Husni Faroeq Hanif.

<sup>-</sup><sup>3</sup> Data diperoleh dari dokumentasi *MTS Futuhiyyah 2 Mranggen Demak,* pada tanggal 20 Maret 2020.

<sup>4</sup> Data diperoleh dari dokumentasi *MTS Futuhiyyah 2 Mranggen Demak,* pada tanggal 20 Maret 2020.

# **b. Visi dan Misi MTs Futuhiyyah 2 Mranggen Demak**

Visi

Meningkatnya sumberdaya manusia yang islami dan berbudi menuju terwujudnya generasi yang berwawasan luas, mampu berkompetisi dan berakhlaq karimah.<sup>5</sup>

Misi

- 1) mengefektifkan kegiatan pbm dan bimbingan agar siswa bisa berkembang secara maksimal sesuai kemampuannya.
- 2) mengembangkan nilai-nilai kehidupan yang islami.
- **3)** Mengembangkan situasi kompetitif positif <sup>6</sup>

# **2. Analisis Data**

#### **a. Analisis Pendahuluan**

Analisis ini akan mendeskripsikan pengumpulan data manajemen waktu belajar (X) dengan hasil belajar PAI (Y) bagi siswa yang tinggal di pondok pesantren. Dalam penelitian ini, penulis menyebarkan angket kepada responden kelas VII MTs Futuhiyyah 2 Mranggen Demak yang tinggal di pondok pesantren diambil sebanyak 37 responden, yang terdiri dari 48 item pernyataan tiap variabel X, 28 item pertanyaan untuk variabel Y.

Pernyataan-pernyataan pada variabel X dan Y berupa *check list* dengan alternatif jawaban SS (sangat setuju), S (setuju), STS (sangat tidak setuju), TS (tidak setuju). Untuk mempermudah dalam menganalisis dari hasil jawaban angket tersebut, diperlukan adanya penskoran nilai dari masingmasing item pernyataan sebagai berikut:

- a. Untuk alternatif jawaban SS dengan skor 4
- b. Untuk alternatif jawaban S dengan skor 3

<sup>-</sup><sup>5</sup> Data diperoleh dari dokumentasi *MTS Futuhiyyah 2 Mranggen Demak,* pada tanggal 20 Maret 2020

<sup>6</sup> Data diperoleh dari dokumentasi *MTS Futuhiyyah 2 Mranggen Demak,* pada tanggal 20 Maret 2020

- c. Untuk alternatif jawaban STS dengan skor 2
- d. Untuk alternatif jawaban TS dengan skor 1

## **1) Uji Validitas**

Dalam penelitian ini, uji validitas yang digunakan adalah uji validitas konstruk instrument butir soal pada masing-masing variabel (X dan, Y) dengan menggunakan olah data SPSS 23.0.

Untuk mengetahui tingkat validitas instrument dari masing-masing variabel, dilakukan dengan dua cara, yaitu:

- a) Dengan membandingkan nilai r hitung dengan r tabel untuk *degree of freedom* (df) = n - 2 (jika r hitung > r tabel, maka soal dikatakan valid. Jika r hitung < r tabel maka soal dikatakan tidak valid)
- b) Dengan menggunakan patokan *Alpha Cronbach* dengan taraf signikasi 0.05 (jika angka kolom memiliki nilai <0.05, maka soal dikatakan valid, jika >0.05 maka soal dikatakan tidak valid)

Pada kasus ini, besarnya df dapat dihitung 37- 2 atau df 35 dengan alpha 0,05 didapat r tabel 0,334 jika r hitung (untuk r tiap butir dapat dilihat pada kolom *Corrected Item Total Corelation )* lebih besar dari r tabel dan nilai r positif, maka butir tersebut dikatakan valid. Hasil olah data analisis uji validitas melalui SPSS 23.0 dapat dilihat pada tabel berikut  $\sinh^7$ 

<sup>7</sup> Hasil Olah Data OutPut SPPS 16.0, *Uji Validitas Instrumen,* diuji pada tanggal 12 April 2020.

| <b>Butir</b>     | 111911 UHRTH 787 | <b>Nilai</b>               | r           | <b>Keterang</b> |
|------------------|------------------|----------------------------|-------------|-----------------|
| <b>Soal</b>      | <b>Item</b>      | r hitung                   | tabel       | an              |
| <b>Variabel</b>  |                  |                            | $df=3$      |                 |
|                  |                  |                            | 5           |                 |
|                  |                  |                            | (5%)        |                 |
| Manajem          |                  |                            |             |                 |
| en Waktu         |                  |                            |             |                 |
| Belajar          | P <sub>1</sub>   | 0,552                      | 0,334       | Valid           |
| (X)              |                  |                            |             |                 |
|                  | P <sub>2</sub>   | 0,895                      | 0,334       | Valid           |
|                  | P <sub>3</sub>   | 0,625                      | 0,334       | Valid           |
|                  | P4               | 0,623                      | 0,334       | Valid           |
|                  | P <sub>5</sub>   | 0,777                      | 0,334       | Valid           |
|                  | P <sub>6</sub>   | 0,681                      | 0,334       | Valid           |
|                  | P <sub>7</sub>   | 0,779                      | 0,334       | Valid           |
|                  | P <sub>8</sub>   | 0,761                      | 0,334       | Valid           |
|                  | P <sub>9</sub>   | 0,641                      | 0,334       | Valid           |
|                  | P10              | 0,612                      | 0,334       | Valid           |
|                  | Dst              |                            |             |                 |
| <b>Ringkasa</b>  |                  |                            | <b>Non</b>  | <b>Keterang</b> |
| $\mathbf n$      | <b>Item</b>      | <b>Valid</b>               | Vali        | an              |
| <b>Validitas</b> |                  |                            | $\mathbf d$ |                 |
|                  | $P1-$<br>48      | 48 butir                   |             |                 |
|                  |                  | P1, P2, P3, P4P5, P6, P7,  |             |                 |
|                  |                  | P10, P11                   |             |                 |
|                  |                  | P12, P13,                  |             |                 |
|                  |                  | P14, P15, P16, P17 P18, P  |             |                 |
|                  |                  | 19                         |             | Valid           |
|                  |                  | P20, P21,                  |             |                 |
|                  |                  | P22, P23, P24P25, P26,     |             |                 |
|                  |                  | P27, P28, P29, P30, P31, P |             |                 |
|                  |                  | 32, P33, P34,              |             |                 |

**Tabel 4.1 Hasil Olah Data OutPut SPSS 23.0 (Uji Validitas Instrumen X)<sup>8</sup>**

<sup>8</sup> Output SPSS 23.0, *Uji Valditas Instrumen Konstruk Variabel X),* diuji pada tanggal 7 April 2020.

| P35, P36, P37, P38, P39,                |  |
|-----------------------------------------|--|
| P <sub>40</sub> , 41, P <sub>42</sub> , |  |
| 43, P44, P45, P46, P47, P4              |  |
|                                         |  |

**Tabel 4.2 Hasil Olah Data OutPut SPSS 23.0 (Uji Validitas Instrumen** 

| $\mathbf{Y})^9$   |                |                         |                |             |
|-------------------|----------------|-------------------------|----------------|-------------|
| <b>Butir Soal</b> |                | <b>Nilai</b>            | r              |             |
| <b>Variabel</b>   | <b>Item</b>    | r hitung                | tabel          | Keteranga   |
|                   |                |                         | $df=3$         | $\mathbf n$ |
|                   |                |                         | 5              |             |
|                   |                |                         | (5%)           |             |
| Hasil             |                |                         | 0,33           | Valid       |
| Belajar PAI       | P <sub>1</sub> | 0,525                   | 4              |             |
|                   |                |                         | 0,33           | Valid       |
|                   |                | P <sub>2</sub><br>0,889 | $\overline{4}$ |             |
|                   |                |                         | 0,33           | Valid       |
|                   | P <sub>3</sub> | 0,618                   | 4              |             |
|                   |                |                         | 0,33           | Valid       |
|                   | P <sub>4</sub> | 0,640                   | 4              |             |
|                   | P <sub>5</sub> |                         | 0,33           | Valid       |
|                   |                | 0,783                   | 4              |             |
|                   | P <sub>6</sub> | 0,656                   | 0,33           | Valid       |
|                   |                |                         | $\overline{4}$ |             |
|                   | P7             | 0,768                   | 0,33           | Valid       |
|                   |                |                         | $\overline{4}$ |             |
|                   |                | P <sub>8</sub><br>0,768 | 0,33           | Valid       |
|                   |                |                         | 4              |             |
|                   | P <sub>9</sub> | 0,637                   | 0,33           | Valid       |
|                   |                |                         | $\overline{4}$ |             |
|                   | P10            | 0,630                   | 0,33           | Valid       |
|                   |                |                         | 4              |             |
|                   | Dst            |                         |                |             |
| Ringkasan         | <b>Item</b>    | <b>Valid</b>            | <b>Non</b>     | Keteranga   |
| <b>Validitas</b>  |                |                         | Vali           | $\mathbf n$ |

<sup>9</sup> Output SPSS 23.0, *Uji Validitas Instrumen Konstruk Variabel X),* diuji pada tanggal 7 April 2020.

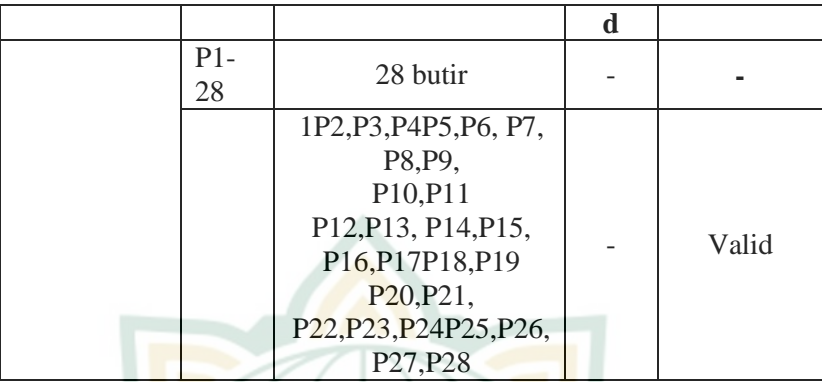

# **2) Uji Reliabilitas Instrumen**

Untuk menguji reliabilitas instrumen, peneliti menggunakan program SPSS dengan menggunakan uji statistik *Cronbach Alpha*. Kriteria bahwa instrumen itu dikatakan reliabel, apabila nilai yang didapat dalam proses pengujian dengan uji statistik *Cronbach Alpha* (> 0,60). Dan sebaliknya jika *Cronbach Alpha* diketemukan angka koefisien lebih kecil (< 0,60) maka dikatakan tidak reliabel<sup>10</sup>

Adapun output SPPS 23.0 uji reliabilitas pada instrument konstruk variabel, sebagaimana dalam **lampiran 6** diketahui bahwa:

# **Tabel 4.3<sup>11</sup>**

# **OutPut SPSS 23.0 (Reliabilitas Instrumen Konstruk Variabel X) Case Processing Summary**

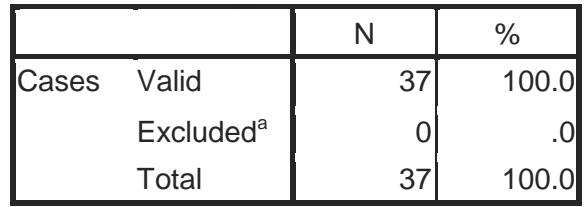

<sup>10</sup>Suharsismi Arikunta*, Uji Reliabilitas Dapat Dengan Menggunakan Uji Statistic Cronbach Alpha,* 91.

<sup>&</sup>lt;sup>11</sup> Output SPSS 23.0, *Uji Reliabilitas Instrumen Konstruk Variabel*  $X<sub>1</sub>$ *)*, diuji pada tanggal 7 April 2020.

# **REPOSITORI IAIN KUDUS**

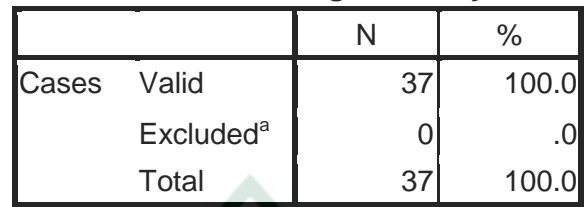

# **Case Processing Summary**

a. Listwise deletion based on all variables in the procedure.

# **Reliability Statistics**

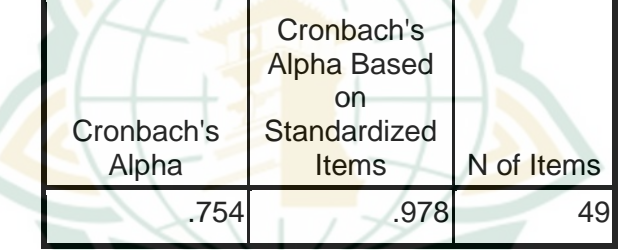

Dari hasil perhitungan di atas diperoleh angka 0,754> dari 0,60 maka dapat disimpulkan bahwa instrument konstruk variable X dikatakan "reliable".

# **Tabel 4.4 OutPut SPSS 23.0 (Reliabilitas Instrumen Konstruk Variabel Y) Case Processing Summary**

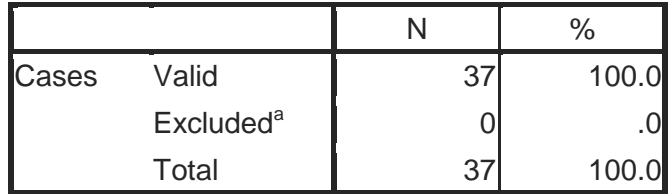

a. Listwise deletion based on all variables in the procedure.

# **Reliability Statistics**

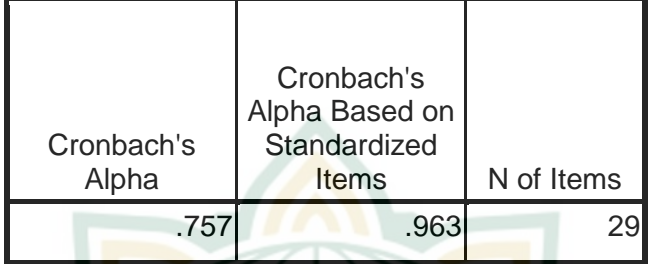

Berdasarkan perhitungn di atas, diperoleh angka 0,757> dari 0,60 maka dapat disimpulkan bahwa instrument konstruk variable Y dikatakan "reliable".

# **b. Analisis Uji Asumsi Klasik 1) Uji Normalitas**

Teknik uji normalitas yang digunakan adalah analisis test statistic berdasarkan nilai kurtosis dan skewness. Kejulingan (skewness) merupakan statistic yang dipakai untuk menentukan distribusi kasus termasuk berkurve normal atau tidak. Dalam hal ini model berdistribusi normal pada program SPSS, jika mempunyai kejulingan  $\pm 1$ .

Adapun langkah pengujian normalitas dengan SPPS 23.00 dapat dilakukan sebagaimana berikut:

- 1) Masukkan data
- 2) Klik menu *Analyze Descriptive Statistic 123 Frequencis..*
- 3) Masukkan semua variabel dalam kotak (pastikan *Display Frequency Tables* dalam mode centang)
- 4) Klik statistic  $\rightarrow$  centang *mean, median, mode, sum, std. deviation, minimum, maximum, S.E mean* (centang pula distribution *skewness kurtosis)*
- 5) Klik Continue klik OK

Hasil perhitungan pengujian normalitas data tersebut akan muncul sebagaimana berikut:

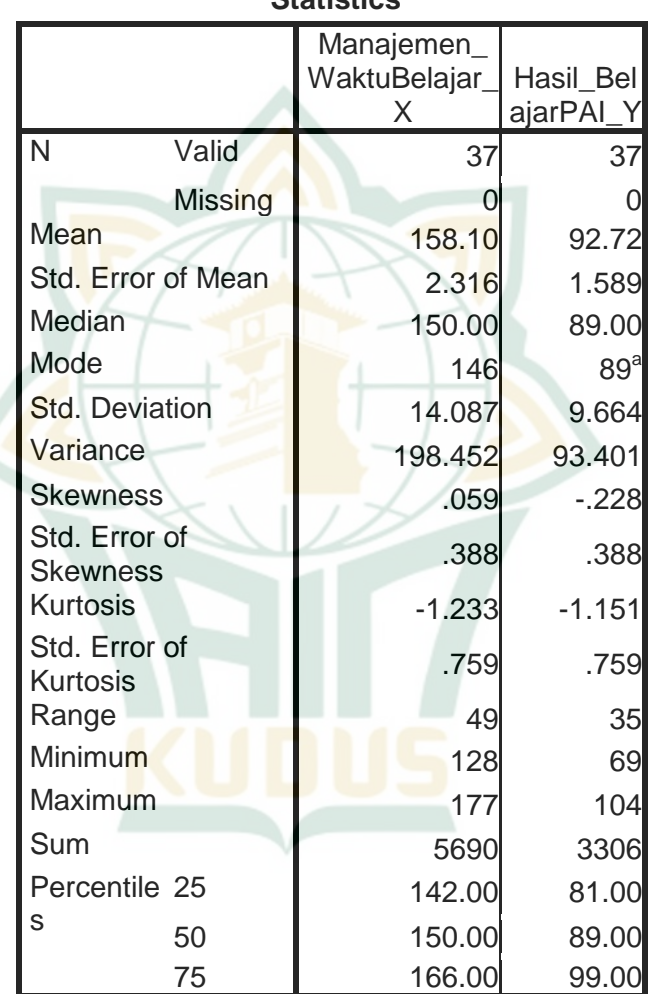

# **Tabel 4.5 OutPut SPSS 23.00 Uji Normalitas Skewness dan Kurtosis Statistics**

a. Multiple modes exist. The smallest value is shown

> Dapat dilihat pada **lampiran 7** (histogram pengaruh manajemen waktu belajar dan hasil belajar PAI bagi siswi yang tinggal di pondok pesantren) dan juga pada tabel output diatas

terlihat dan diketemukan angka skewness *manajemen waktu belajar* (0,059), dan hasil belajar PAI (-0,228) masing-masing di bawah  $\pm$  1. Dengan demikian data berdistribusi normal.<sup>12</sup>

Adapun nilai kurtosis merupakan suatu cara untuk mengetahui tinggi rendahnya kurve. Distribusi normal akan mempunyai kurtosdis  $= 0$ . Sedangkan dalam program SPSS distribusi dipandang normal bila mempunyai kurtosis  $\pm$  3. Terlihat pada tabel di atas, diketemukan angka manajemen waktu belajar (-1.233), dan hasil belajar PAI (-0,1.151) masing-masing dibawah  $\pm$ 3. Dengan demikian termasuk kurve berdistribusi normal. Berikut histogram data berdistribusi normal.

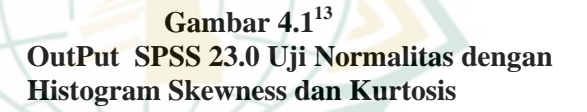

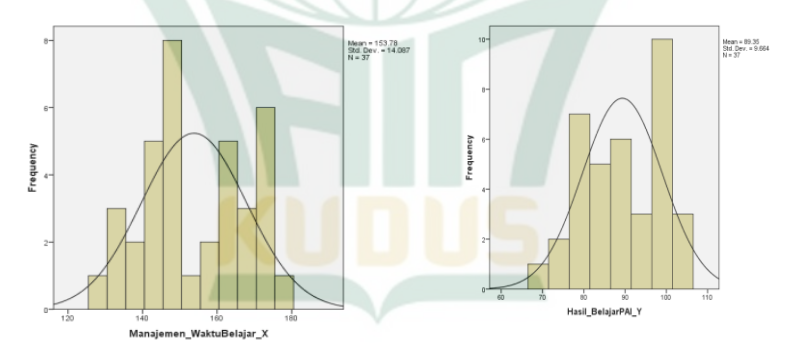

Dari gambar histogram diatas, dapat disimpulkan bahwa kurva garis melengkung hampir berimbang yang artinya data berdistribusi normal.

<sup>12</sup> Hasil Olah Data OutPut SPSS 23.0, *Uji Normalitas Data berdasarkan Nilai Kurtosis dan Skewness,* diuji pada tanggal 7 April 2020.

<sup>13</sup> OutPut Gambar *Uji Normalitas Data* Pada Progam SPSS 23.0, diuji pada tanggal 7 April 2020.

**.** 

# **2) Uji Linearitas**

Linearitas adalah keadaan dimana hubungan antara variabel *dependen* dengan variabel *independen*bersifat linear (garis lurus) dengan range variabel *independen* tertentu. Uji linearitas bisa diuji dengan *scatter plot*  (diagram pancar) seperti yang digunakan untuk deteksi data outler, dengan memberi tambahan garis regresi.Adapun kriteria uji linearitas adalah :

- a. Jika pada grafik mengarah ke kanan atas, maka data termasuk dalam kategori linear.
- b. Jika pada grafik tidak mengarah ke kanan atas, maka data termasuk dalam kategori tidak  $linear<sup>14</sup>$ .

Adapun hasil pengujian linearitas variabel Manajemen Waktu Belajar (X) dan Hasil Belajar PAI (Y) berdasarkan *scatter plot* menggunakan SPSS 23.0. adalah sebagai berikut:

# **Gambar 4.2 <sup>15</sup> OutPut SPSS 23.0 Manajemen Waktu Belajar dan Hasil Belajar PAI**

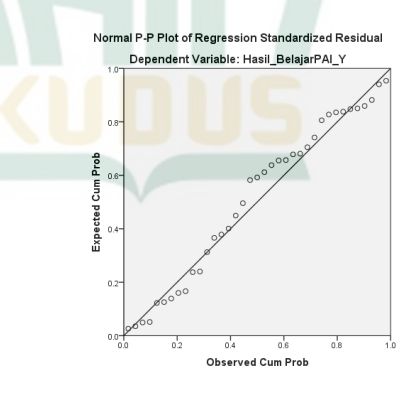

<sup>14</sup>Masrukhin*, Statistik Inferensial Aplikasi Program SPSS*, 56.

<sup>&</sup>lt;sup>15</sup> OutPut Gambar *Uji linieritas Data*Pada Progam SPSS 23.0, diuji pada tanggal 7 April 2020.

Terlihat garis regresi pada grafik (**Gambar 4.2)** tersebut membentuk bidang yang mengarah ke kanan atas, lihat selengkapnya pada **lampiran 7**. Hal ini membuktikan bahwa adanya linearitas pada kedua variabel tersebut, sehingga model regresi tersebut layak digunakan.

# **c. Analisis data manajemen waktu belajar siswa MTs Futuhiyyah 2 Mranggen Demak yang tinggal di pondok pesantren (X)**

Peneliti menyajikan data yang diperoleh dari penyebaran angket tentang manajemen waktu belajar kemudian dihitung nilai rata-rata (mean) dari data yang terkumpul melalui angket variabel X dengan rumus sebagai berikut:

$$
M\overline{X} = \frac{\sum fx}{n}
$$

$$
= \frac{5850}{n}
$$

$$
\begin{array}{c}\n\diagup \\
\diagdown \\
37\n\end{array}
$$

 $= 158.10$ 

Keterangan :

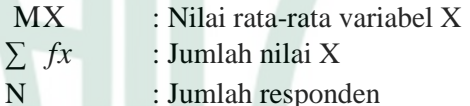

Berdasarkan dari nilai mean tersebut, maka dilakukan dengan membuat kategori dengan langkah-langkah sebagai berikut.

- 1) Mencari nilai tertinggi (H) dan nilai terendah (L)
	- H = Jumlah nilai skor tertinggi dari kemungkinan jawaban

angket, yaitu sebesar 192

L = Jumlah nilai skor terendah dari kemungkinan jawaban

angket, yaitu sebesar 48

2) Mencari nilai Range (R)

R = H – L + 1 = 192 – 48 + 1 = 145

REPOSITORI IAIN KUDUS

3) Mencari nilai Interval (I)

$$
I = \frac{R}{K} = \frac{145}{4}
$$

= 36,25 dibulatkan menjadi 36

Keterangan:

 $I =$ Interval kelas

$$
R = Range
$$

 $K = Jumlah$  kelas (berdasarkan

*multiple choice*)

Berdasarkan data di atas diperoleh mean<br>dengan nilai 158,10, nilai tertinggi nilai 158,10, nilai tertinggi kemungkinan jawaban yaitu 192, nilai terendah kemungkinan jawaban yaitu 48, range dengan nilai 145, dan interval dengan nilai 36. Sehingga, interval yang diambil adalah kelipatan sama dengan nilai 36, untuk kategori nilai interval dapat diperoleh sebagai berikut.

**Tabel 4.6 Nilai Interval Manajemen Waktu Belajar**

| No | Interval | Kategori    |
|----|----------|-------------|
|    | 156-192  | Sangat Baik |
|    | 120-155  | Baik        |
|    | 84-119   | Cukup       |
|    | 48-83    | Kurang      |

Hasil data di atas menunjukkan mean dengan nilai 158,10, dari hasil manajemen waktu belajar berada pada interval (156-192). Maka, dapat disimpulkan bahwa manajemen waktu belajar siswa MTs Futuhiyyah 2 Mranggen Demak yang tinggal di pondok pesantren ada pada kategori "Sangat Baik".

**d. Analisis data hasil belajar PAI siswa MTs Futuhiyyah 2 Mranggen Demak yang tinggal di pondok pesantren (Y)**

Peneliti menyajikan data yang diperoleh dari penyebaran angket tentang hasil belajar kemudian dihitung nilai rata-rata (mean) dari data yang terkumpul melalui angket variabel Y dengan rumus sebagai berikut:

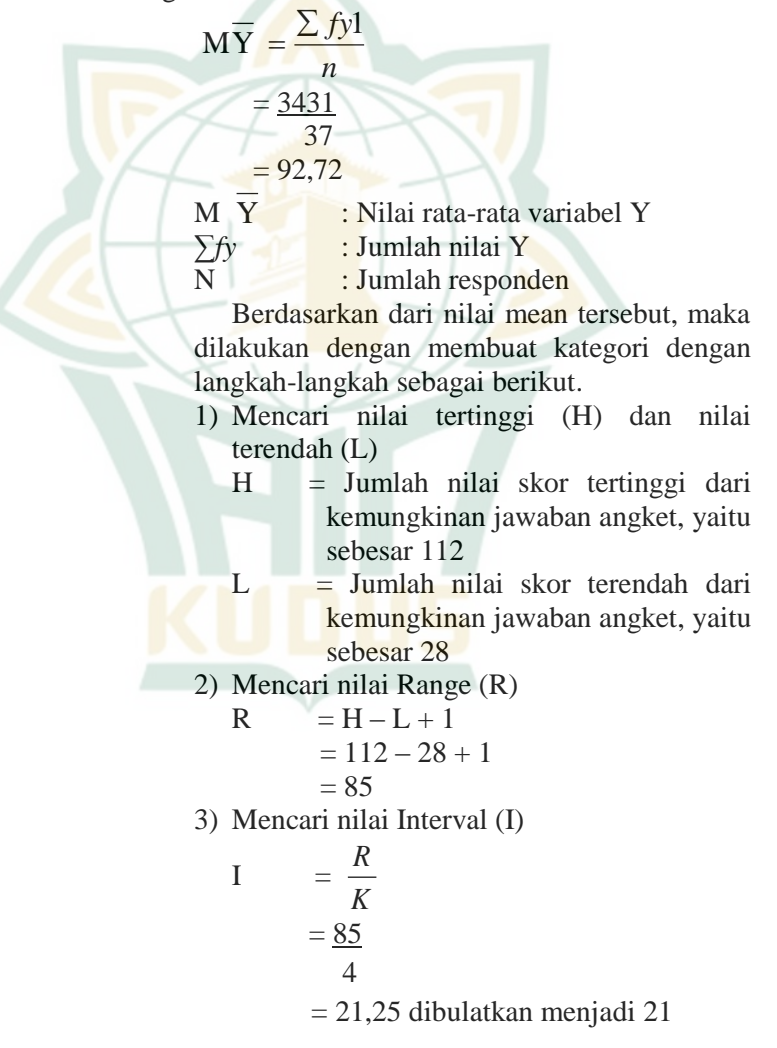

REPOSITORI IAIN KUDUS

Keterangan:

 $I =$ Interval kelas

 $R =$ Range

K = Jumlah kelas (berdasarkan *multiple choice*)

Berdasarkan data di atas diperoleh mean dengan nilai 92,72, nilai tertinggi kemungkinan jawaban yaitu 112, nilai terendah kemungkinan jawaban yaitu 28, range dengan nilai 85, dan interval dengan nilai 21. Sehingga, interval yang diambil adalah kelipatan sama dengan nilai 21, untuk kategori nilai interval dapat diperoleh sebagai berikut:

**Tabel 4.7 Nilai Interval Hasil Belajar PAI**

| No | Interval | Kategori    |
|----|----------|-------------|
|    | 94-114   | Sangat Baik |
| 2. | $72-93$  | Baik        |
| 3. | 50-71    | Cukup       |
|    | 28-49    | Kurang      |

 Hasil tabel di atas menunjukkan mean dengan nilai 92,72, dari hasil belajar PAI berada pada interval (72-93). Maka, dapat disimpulkan bahwa hasil belajar PAI MTs Futuhiyyah 2 Mranggen Demak yang tinggal di pondok pesantren ada pada kategori "baik".

#### **e. Analisis Uji Hipotesis Asosiatif.**

Analisis uji hipotesis adalah tahap pembuktian kebenaran hipotesis yang penulis ajukan. Dalam penelitian ini, penulis menggunakan hipotesis Asosiatif.

Analisa uji hipotesis adalah tahap pembuktian kebenaran hipotesis yang peneliti ajukan. Pengujian hipotesis asosiatif ini menggunakan rumus analisis regresi sederhana.

**.** 

# a) Membuat tabel penolong

Membuat tabel penolong untuk menghitung persamaan liniear regresi sederhana. Setelah diketahui adanya hasil angket, kemudian peneliti membuat tabulasi data dari hasil angket yang nantinya akan membantu dalam menganalisis regresi linier sederhana.

Dalam pembuatan tabel penolong, peneliti membuat tabel penolong variabel X dan Y. Adapun tabel penolong dapat dilihat pada **lampiran 4** , sehingga di ketahui:

Tabel Penolong X dan Y (Manajemen Waktu Belajar dan Hasil Belajar PAI):

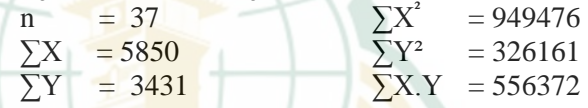

b) Mencari dan menghitung a dan b

Mencari dan menghitung a dan b dengan program SPSS 23.0 (masukkan data, klik menu *Analyze,*  Menu *Regression* pilih Sub Menu *Linear* dan klik- --> *Linear Regression,* kemudian masukkan variabel ke dalam kotak variabel, tekan *Statistic*  aktifkan *Estimates, Model Fit, R R Squared Change, Descriptive, Part and Correlation,* klik continue, Ok)

Hasil uji regesi data dengan menggunakan program spss di peroleh hasil sebagai berikut:

**Tabel 4.8<sup>16</sup> Hasil Olah Data OutPut Koefisien X**

|                 | Koefisien |
|-----------------|-----------|
| Konstanta       | 6175      |
| Manajemen waktu | በ 621     |

<sup>16</sup> Hasil Olah Data OutPut SPSS 23.0, *Nilai Koefisien (A=Harga Konstan X Y, B=Koefisien Regresi ManajemenWaktuVelajar\*HasilBelajarPai),*  diuji pada tanggal 7 April 2020.

Keterangan :

- nilai a = Harga  $\hat{Y}$  dan  $X = 0$  (harga konstan) dan
	- b = Angka arah atau koefisien regresi yang menunjukkan angka peningkatan atau penurunan variabel *dependen* yang didasarkan pada variabel *independen*)
- c) Setelah harga a dan b di temukan, maka persamaan regresi linier sederhana disusun dengan menggunakan rumus:

 $Y = a + bX$ 

 $= 6.175 + 0.621$ 

Persamaan diatas dapat diketahui bahwa nilai koefisien prediktor X sebesar 0,621. Artinya apabila nilai manajemen waktu belajar (X) meningkat 1 poin maka akan menyebabkan naiknya nilai hasil belajar PAI (Y) sebesar 0,621. Nilai konstanta persamaan regresi sebesar 6,175 yang artinya apabila nilai manajemen waktu belajar (X) adalah 0 (nol). Maka nilai hasil belajar PAI (Y) sebesar 6,175.

d) Mencari koefisien korelasi antara prediktor X dengan kriterium Y

Mencari koefisien korelasi antara variabel dependen dengan variabel independen, menggunakan uji data regresi linier sederhana melalui program SPSS 23.0.

Hasil uji regesi data (mencari nilai koefisiean antar variabel) dengan menggunakan program spss pada **lampiran 8 (Output SPSS 23.0 Uji Regresi Linier Sederhana)** di peroleh hasil sebagai berikut:

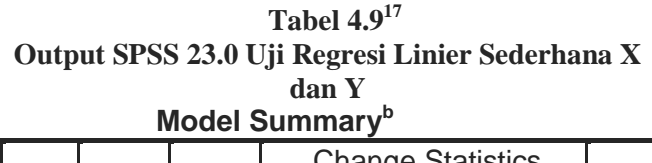

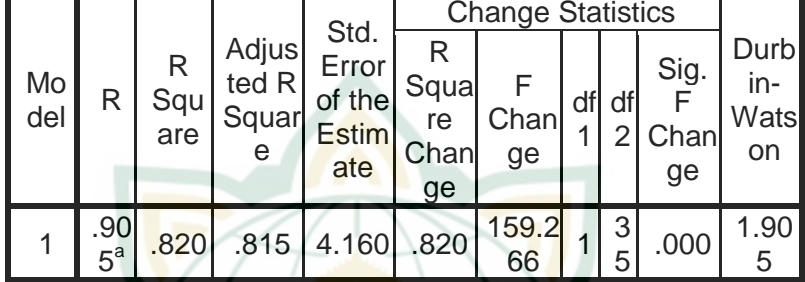

a. Predictors: (Constant), Manajemen\_WaktuBelajar\_X b. Dependent Variable: Hasil\_BelajarPAI\_Y

> \*\*\*Keterangan:  $R =$ Nilai Korelasi X Ke Y  $R = (0.905)$

Berdasarkan pengolahan data menggunakan SPSS 23.0 di dapatkan nilai Di dapatkan koefisien korelasi antara X terhadap Y sebesar 0,905 dan  $r_{\text{table}}$  sebesar 0,2673,  $r_{\text{hitung}}$  lebih besar dari  $r_{\text{table}}$  (  $0.905 > 0.2673$ ) maka H0 ditolak dan Ha ditrima, sehingga ada pengaruh positif antara manajemen waktu belajar (X) terhadap hasil belajar PAI (Y). Nilai koefisien korelasi tersebut selanjutnya dikonsultasikan dengan tabel interpretasi koefisien korelasi sebagai berikut:

**Tabel 4.10 Pedoman untuk Memberikan Interpretasi terhadap Koefisien Korelasi X terhadap Y 18**

|                    | $\cdots$         |
|--------------------|------------------|
| Interval Koefisien | Tingkat Hubungan |
| $0,00-0,199$       | Sangat Rendah    |

<sup>17</sup> Hasil Olah Data OutPut SPSS 23.0, *Nilai R (Korelasi) ManajemenWaktu Belajar terhadap Hasil Belajar PAI,* diuji pada tanggal 7 April 2020.

<sup>18</sup> Sugiono, *Metode Penelitian Pendidikan (Pendekatan Kuantitatif, Kualitatif, dan RDB).* 257.

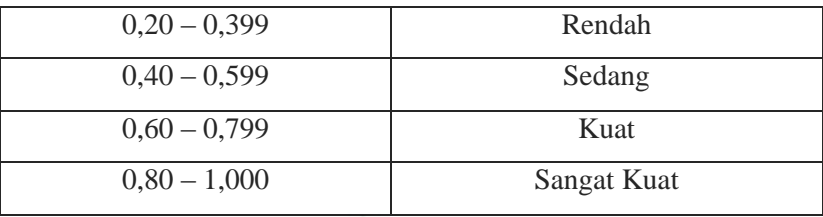

 Berdasarkan tabel di atas menunjukkan bahwa koefisien korelasi antara "Manajemen Waktu Belajar (X) terhadap Hasil Belajar PAI bagi siswa yang tinggal di pondok pesantren(Y)" sebesar 0,905 tergolong "sangat kuat" yaitu terletak pada interval  $(0,80 - 1,000)$ .

e) Mencari koefisien determinasi (R Square)

Koefisien determinasi adalah koefisien penentu, karena varians yang terjadi pada variabel y dapat dijelaskan melalui varians yang terjadi pada variabel x dengan cara mengkuadratkan koefisien yang ditemukan. Berikut ini koefisien determinasi:

# **Koefisien Determinasi X & Y**

- $R^2 = (r)^2$  x 100%
- $= (0,905)^2 \times 100\%$
- $= 0.819025 \times 100\%$
- $= 81,9025%$
- = 82 % dibulatkan

Keterangan :  $r = R$  Pada Tabel Model Summary  $R^2 = R$  Square Pada Tabel Model

Summary

Berdasarkan perhitungan diatas didapatkan R <sup>2</sup>sebesar 82%. Nilai tersebut berarti variable hasil belajar PAI (Y) MTs Futuhiyyah 2 Mranggen dapat ditentukan oleh 82% variabel manajemen waktu belajar(X)

# **f. Analisis Lanjut**

Analisis ini merupakan pengelolaan lebih lanjut dari uji hipotesis. Dalam hal ini dibuat interpretasi lebih lanjut terhadap hasil yang diperoleh dengan cara mengkonsultasikan nilai hitung yang diperoleh dengan harga tabel dengan taraf signifikan 5% dengan kemungkinan:

a. Uji signifikansi hipotesis asosiatif (regresi sederhana)

Uji signifikansi hipotesis asosiatif ini dengan menguji metode pengaruh **"***Manajemen Waktu Belajar (X) terhadap Hasil Belajar PAI bagi siswa yang tinggal di pondok pesantren(Y)"*

Dasar Pengambilan Keputusan: Jika nilai sig  $F_{change} < 0.05$ , maka berkorelasi. Jika nilai sig F  $_{change} > 0.05$ , maka tidak berkorelasi.

Untuk lebih jelasnya lihat tabel berikut:

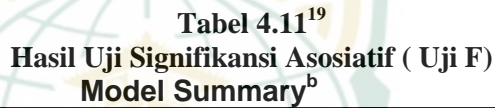

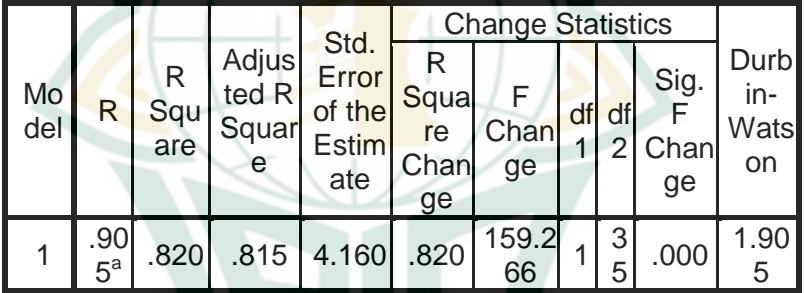

a. Predictors: (Constant), Manajemen\_WaktuBelajar\_X b. Dependent Variable: Hasil\_BelajarPAI\_Y

> Diketahui nilai F<sub>change</sub> (159.266) manajemen waktu belajar (sebagaimana dalam output SPSS 23.0 pada uji regresi linier sederhana) diketahui Sig Fchange adalah 0,000 dan ini < 0,05 maka manajemen waktu belajar (X) berkorelasi terhadap Hasil Belajar PAI bagi siswi yang tinggal di pondok pesantren(Y).

> Kemudian mencari nilai korelasi masingmasing variabel X ke Y dengan melihat tabel R pada output SPPS Tabel Model Summary. **Pedoman Derajat Hubungan** :

<sup>19</sup> Hasil Olah Data OutPut SPSS 23.0, *Nilai R (Korelasi) Manajemen Waktu Belajar terhadap Hasil BelajarPAI,* diuji pada tanggal 7 April 2020.

Nilai Pearson Correlation 0,00 s/d 0,20= tidak ada korelasi

Nilai Pearson Correlation 0,21 s/d 0,40= korelasi lemah

Nilai Pearson Correlation 0,41 s/d 0,60= korelasi sedang

Nilai Pearson Correlation 0,61 s/d 0,80= korelasi kuat

Nilai Pearson Correlation 0,81 s/d 1,00= korelasi sempurna

Berdasarkan pedoman derajat hubungan, diketahui nilai koefisien korelasi  $R = 0.905$  maka pengaruh manajemen waktu belajar (X) terhadap hasil belajar PAI (Y) memiliki hubungan **korelasi sempurna**, karena berada pada Nilai Pearson Correlation  $0,81$  s/d  $1,00 =$  korelasi sempurna. Dengan R square  $(R^2 = 0.820)$  yang artinya taraf signifikasi memiliki prosentase korelasi sebesar 82%. Variabel hasil belajar PAI (Y) MTs Futuhiyyah 2 Mranggen dapat ditentukan oleh 82% variable manajemen waktu belajar(X)

#### **B. Pembahasan**

Berdasarkan penelitian yang dilakukan peneliti di MTs Futuhiyyah 2 Mranggen Demak tentang pengaruh manajemen waktu belajar terhadap hasil belajar PAI siswa yang tinggal di pondok pesantren maka dapat dilakukan pembahasan sebagai hasil penelitian sebagai berikut.

Hasil penelitian ini di dapatkan nilai manajemen waktu belajar terhadap hasil belajar PAI dengan R square 0,820 yang artinya taraf signifikasi memiliki prosentase korelasi sebesar 82%. Ini berarti, bahwa varians yang terjadi pada variabel hasil belajar (Y) adalah 82%. ditentukan oleh varians yang terjadi pada variabel manajemen waktu belajar (X) diperoleh persamaan Y =  $6,175 + 0,621X$ . Langkah selanjutnya dilakukan uji keberartian terhadap koefisien regresi dengan menggunakan uji F. Diketahui nilai Fchange manajemen waktu belajar (sebagaimana dalam output SPSS 23.0 pada uji regresi linier sederhana) diketahui Sig  $F_{change}$ adalah 0,000 dan ini < 0,05 maka manajemen waktu belajar

(X) berkorelasi terhadap Hasil Belajar PAI bagi siswi yang tinggal di pondok pesantren(Y). Nilai  $F_{table}$  dicari berdasarkan db= m yaitu 1, lawan N-m-1 dengan hasil 37-1-1=35, jadi hasilnya adalah 1 lawan 35, sehingga harga  $F_{table}$  5% = 4,00. Nilai tersebut diketahui bahwa Fhitung lebih besar dari pada  $F_{table}$  (159.266 > 4,12), H0 ditolak dan Ha diterima yaitu "Ada pengaruh positif dan signifikan pengaruh manajemen waktu belajar terhadap hasil belajar PAI siswa di MTs Futuhiyyah 2 Mranggen Demak yang tinggal di Pondok Pesantren". Kesimpulan dari hasil tersebut yang berarti bahwa "Ada pengaruh positif dan signifikan pengaruh manajemen waktu belajar terhadap hasil belajar PAI siswa MTs Futuhiyyah 2 Mranggen Demak yang tinggal di pondok pesantren tahun pelajaran 2019/2020".

Hal ini diperkuat dengan penelitian terdahulu yang berjudul "Pengaruh Manajemen Waktu terhadap Hasil Belajar Matematika Pada siswa kelas VIII SMP KARTIKA XX-6 Kendari" oleh Risfandi, Busnawir, Latief Sahidin dalam Jurnal Pendidikan Vol.2 No.1 Januari 2014. Berdasarkan hasil penelitian dan pembahasan di atas dapat disimpulkan bahwa: (1) Manajemen waktu pada siswa kelas VIII SMP Kartika XX-6 Kendari tahun ajaran 2012/2013 termasuk dalam kategori cukup dengan nilai rata-rata sebesar 125,413 dan standar deviasi sebesar 14,258. (2) hasil belajar matematika pada siswa kelas VIII SMP Kartika XX-6 Kendari tahun ajaran 2012/2013 termasuk dalam kategori baik dengan nilai rata-rata sebesar 72,69 dan standar deviasi 9,037. (3) Terdapat pengaruh manajemen waktu siswa secara signifikan terhadap hasil belajar matematika siswa kelas VIII SMPs Kartika XX-6 Kendari pada semester genap tahun ajaran 2012/2013. Hal ini ditunjukkan dari melalui persamaan regresi Y= 35,19 + 0,299X, dengan konstribusi sebesar 19,2%.

Manajemen merupakan pengelolaan dengan memanfaatkan tenaga dan pikiran yang dikerjakan dengan perencanaan yang matang, dan pengawasan untuk mencapai hasil yang efektif dan efisien.<sup>20</sup> Sedangkan manajemen waktu merupakan alat yang efektif untuk membantu seseorang

<sup>20</sup> Tatang s., *Manajemen Pendidikan Berbasis Sekolah,* (Bandung: CV Pustaka Setia, 2015), 16

**.** 

maupun organisasi meraih sasarannya sehingga penting untuk memahami dan mengamalkan ilmu manajemen waktu. Manajemen waktu dapat menyelesaikan pekerjaan secara cepat. Dengan begitu dapat dikatakan bahwa manajemen waktu belajar atau pengelolaan waktu belajar adalah mengatur waktu belajar siswa secara efektif dan efisien. Manajemen waktu belajar dibutuhkan karena manajemen waktu yang baik akan menghasilkan sesuatu yang baik pula, seperti hasil belajar yang memuaskan atau prestasi belajar yang sesuai harapan dan juga para siswa akan semakin rajin belajar untuk menghargai waktu dan menggunakan waktu sebaik mungkin . 21

Adapun aspek-aspek yang perlu diperhatikan dalam manajemen waktu belajar menurut Atkinson diantaranya: Menetapkan tujuan, menyusun prioritas, menyusun jadwal, bersikap asertif, bersikap tegas, menghindari penundaan, meminimalkan waktu yang terbuang dan kontrol terhadap waktu.<sup>22</sup> Dengan aspek-aspek tersebut dapat digunakan sebagai landasan pacu dalam bekerja atau belajar setiap individu.

Manajemen waktu setiap individu berbeda-beda dengan individu lain. Hal tersebut dikarenakan adanya faktorfaktor yang dapat mempengaruhi manajemen waktu belajar, yaitu usia dan jenis kelamin.<sup>23</sup> Akan tetapi secara pemikiran bukan hanya dua hal diatas yang menjadi faktor melainkan masih banyak lagi faktor yang mempengaruhi kualitas manajemen waktu belajar seseorang. Di antaranya: faktor keturunan, kepandaian, kecerdasan, tanggung jawab, perilaku diri, watak, sifat, dan sikap serta keluesan seseorang dalam mendisiplinkan dirinya dalam hal kegiatan belajar.

Untuk memperoleh hasil yang maksimal, para siswa harus pandai dalam mengatur waktu khususnya siswa mondok

<sup>21</sup> Bahrur Rosyid Duraisy, *Manajemen Waktu on Decision Making Proses,*1 diakses melalui [https://www.academia.edu/13180809/MANAJEMEN\\_WAKTU\\_KONSEP\\_DAN](https://www.academia.edu/13180809/MANAJEMEN_WAKTU_KONSEP_DAN_STRATEGI_) [\\_STRATEGI\\_,](https://www.academia.edu/13180809/MANAJEMEN_WAKTU_KONSEP_DAN_STRATEGI_) pada tanggal 09 November 2019, pukul 10.12 WIB.

<sup>22</sup> Philip E. Atkinson, *Manajemen Waktu yang Efektif,* terj. Agus Maulana*,*  (Jakarta: Binarupa Aksara, 1990), 9

<sup>23</sup> Therese Hoff Macan, dkk., *College Students Time Management*, 760- 768

atau siswa yang tinggal di pesantren dengan menerapkan aspek-aspek dalam manajemen waktu belajar dengan jadwal pondok pesantren bisakah siswa memanfaatkan waktu belajarnya. Belajar adalah suatu proses yang dilakukan oleh seseorang dan akan dirasakan olehnya sendiri yang memerlukan aktivitas dan proses perubahan akibat dari pengalaman yang telah didapatkan sehingga dapat berjalan dengan baik dan manfaatnya akan dirasakan oleh banyak orang. $^{24}$ 

Pondok pesantren sebagai salah salah satu lembaga pendidikan non formal juga menerapkan manajemen program pendidikan agar peserta didik (siswa mondok) yang belajar di pondok tersebut dapat berkembang secara maksimal baik dari aspek kognitif, afektif, mupun psikomotor. Untuk mencapai hal tersebut, diperlukan penerapan fungsi-fungsi mamjemen dengan tujuan supaya program di pondok pesantren dapat berjalan sesuai rencana.

Pondok pesantren harus ada manajemen yang dikelola di dalamnya. Untuk mewujudkannya ditiap pesantren mempunyai beragam aktivitas berbeda-beda yang diterapkan untuk mengembangkan sistem pendidikan dalam pembelajaran yang lebih baik. Seperti diadopsinya sistem sekolah atau madrasah dibanyak pesantren yang dewasa ini merupakan respon pesantren terhadap perubahan sosial.<sup>25</sup>

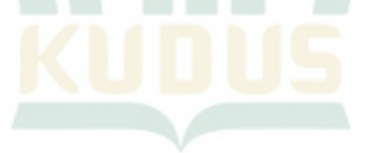

<sup>24</sup>Abdul Manab, *Manajemen Kurikulum Pembelajaran di Madrasah: Pemetaan Pengajaran,* (Yogyakarta:PT kalimedia, 2015), 21

<sup>25</sup> Moh Roqib, *Ilmu Pendidikan Islam*: Pengembangan Pendidikan Integratif di Sekolah, Keluarga, dan Masyarakat, (Yogyakarta: PT LKiS Printing Cemerlang, 2009), 13